# **Comment devenir un chasseur de "fake news"**

Autor(en): **Lamont, Karine**

Objekttyp: **Article**

Zeitschrift: **Générations**

Band (Jahr): **- (2019)**

Heft 111

PDF erstellt am: **29.05.2024**

Persistenter Link: <https://doi.org/10.5169/seals-906084>

## **Nutzungsbedingungen**

Die ETH-Bibliothek ist Anbieterin der digitalisierten Zeitschriften. Sie besitzt keine Urheberrechte an den Inhalten der Zeitschriften. Die Rechte liegen in der Regel bei den Herausgebern. Die auf der Plattform e-periodica veröffentlichten Dokumente stehen für nicht-kommerzielle Zwecke in Lehre und Forschung sowie für die private Nutzung frei zur Verfügung. Einzelne Dateien oder Ausdrucke aus diesem Angebot können zusammen mit diesen Nutzungsbedingungen und den korrekten Herkunftsbezeichnungen weitergegeben werden.

Das Veröffentlichen von Bildern in Print- und Online-Publikationen ist nur mit vorheriger Genehmigung der Rechteinhaber erlaubt. Die systematische Speicherung von Teilen des elektronischen Angebots auf anderen Servern bedarf ebenfalls des schriftlichen Einverständnisses der Rechteinhaber.

## **Haftungsausschluss**

Alle Angaben erfolgen ohne Gewähr für Vollständigkeit oder Richtigkeit. Es wird keine Haftung übernommen für Schäden durch die Verwendung von Informationen aus diesem Online-Angebot oder durch das Fehlen von Informationen. Dies gilt auch für Inhalte Dritter, die über dieses Angebot zugänglich sind.

Ein Dienst der ETH-Bibliothek ETH Zürich, Rämistrasse 101, 8092 Zürich, Schweiz, www.library.ethz.ch

# **http://www.e-periodica.ch**

# Comment devenir un chasseur de « fake news »

Diffuser une fausse information sur internet est vite arrivé. Comment trier le bon grain de l'ivraie et faire la différence entre une information vérifiée ou erronée ? Voici quelques astuces pour éviter les pièges de ce qu'on appelle les « fake news ».

**Aufter** ment les journalistes qui diffusent ujourd'hui, ce ne sont plus seulede l'information. Avec l'arrivée des réseaux sociaux notamment, chaque jour, des internautes partagent des ticles, mais aussi des vidéos et des images avec leurs proches, sans pour autant que celles-ci soient vérifiées pour ce qui est de la qualité ou de la véracité.

Si, souvent, il s'agit de bonnes infos éditées par des médias connus et identifiés, il peut aussi arriver que la source ne soit pas vérifiée et que les infos transmises soient, du coup, invalides ou, pire, orientées. On parle dans ce cas de « fake news » (fausses informations en français).

Dans ce flot d'informations constant, il n'est pas évident de détecter les fausses informations.

Voici quelques bons trucs qui pourront vous aider à ne pas vous faire piéger.

#### 1. EXAMINER LE TITRE ET LE MESSAGE QUI ACCOMPAGNENT L'ARTICLE

Méfiez-vous des titres racoleurs, écrits en majuscules ou pourvus de trop de points d'exclamation. Ils jouent sur votre fibre émotionnelle pour vous incià cliquer sur le lien. Quant aux sages, «Faites tourner», «Diffusez à tous vos contacts» sont des petites phrases qui devraient vous mettre la puce à l'oreille.

#### 2. VÉRIFIER LA CRÉDIBILITÉ DU SITE

Afin de vérifier la véracité d'une formation, il faut remonter à sa source. Autrement dit, au site qui la diffuse. Une petite recherche sur internet s'impose pour se renseigner sur la réputation du site et sa ligne éditoriale. S'il ne s'agit pas d'un site d'informations connu, com¬

mencez par visiter la page «A propos» ou «Qui sommes-nous». Elle vous donnera quelques infos sur sa nature et, éventuellement, les auteurs de celui-ci.

#### 3. REMONTER À LA SOURCE

La source d'origine diffusant l'inforl'information est-elle fiable? Si l'information provient d'une organisation étatique ou des forces de l'ordre, on peut normalement s'y fier. Si, au contraire, le contexte semble vague et les personnes citées ne sont pas clairement identifiées, attention méfiance

#### 4. DÉCRYPTER LES IMAGES

Que ce soit sur les réseaux sociaux

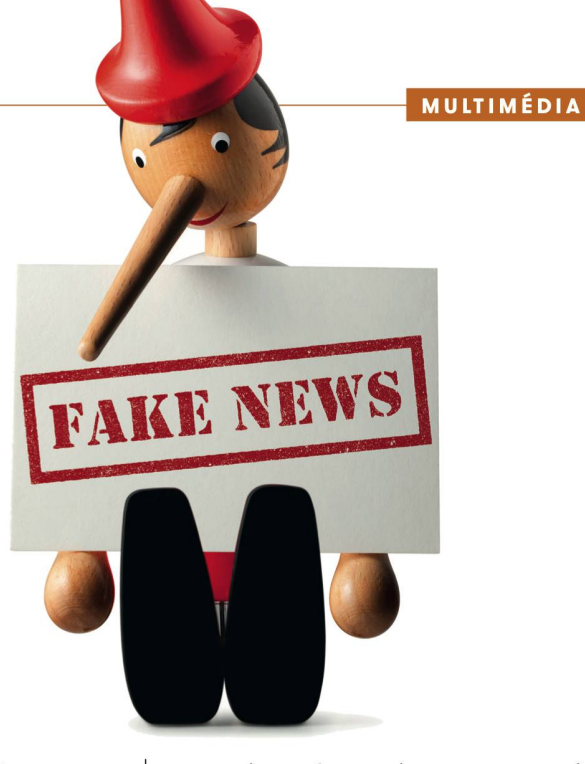

ou un site web, une image ou une déo n'est jamais une preuve en ellemême. Ils peuvent aussi être sujets à manipulation. Mais, grâce à certains outils informatiques, il est désormais plus facile de vérifier la provenance des fichiers.

Avec Google Image, il vous suffit de glisser la photo dans l'outil pour en connaître la source. En un clic, l'outil retrouve la photo originale et vous permet de comparer les deux visuels.

Quant aux vidéos, YouTube Data-Viewer, outil développé par Amnesty International, permet de savoir quand et par qui la vidéo <sup>a</sup> été publiée.

 $K.1.$ 

# EXEMPLE DE FAKE NEWS» : L'ENFANT SYRIEN

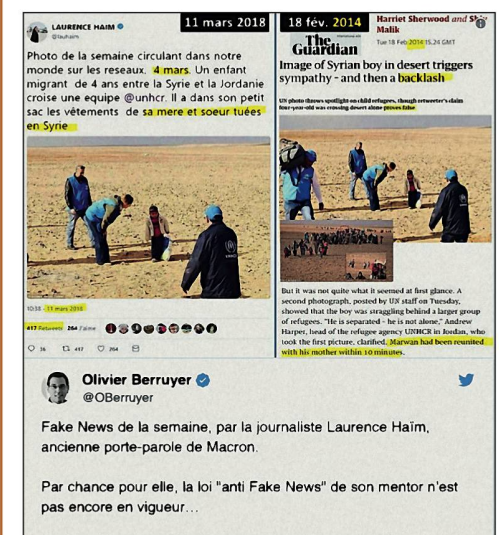

La situation en Syrie n'en reste évidemment pas moins

En mars 2018, une photo partagée par une journaliste et un ancien porte-parole du président français Macron était en fait une «fake new». Le commentaire prétend que Marwan, 4- ans errait seul, fuyant la Syrie, avant qu'une équipe de l'ONU ne le retrouve. En réalité, la photo était bien plus ancienne. Elle datait de 2014 et non de 2018. L'enfant a bien traversé la frontière entre la Syrie et la Jordanie, mais il n'était pas seul. Et, au moment de la photo, sa mère n'était pas morte.